**Министерство образования и науки Российской Федерации** ФИО: Худин Александр Николаевич Должность: Ректор — — — — — государственное бюджетное образовательное учреждение высшего образования «Курский государственный университет» 08303ad8de1c60b987361de7085acb509ac3da143f415362ffaf0ee37e73fa19Документ подписан простой электронной подписью Информация о владельце: Дата подпи<del>сания: 28.011</del>.2021 19.41%<del>16</del> Уникальный программный ключ:

**Колледж коммерции, технологий и сервиса**

УТВЕРЖДЕНО

протокол заседания учёного совета от 30.08.2017 г., № 1

# **РАБОЧАЯ ПРОГРАММА УЧЕБНОЙ ДИСЦИПЛИНЫ**

**Информационные технологии в профессиональной деятельности**

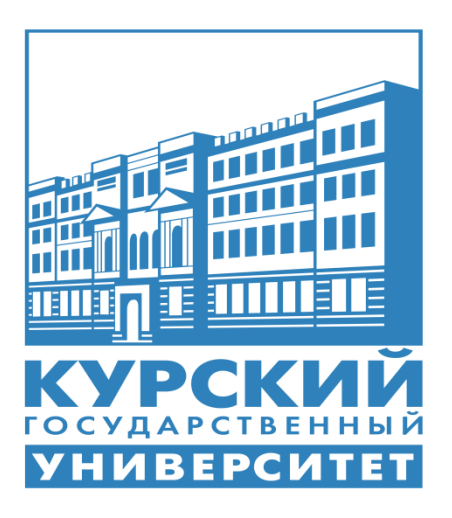

Курск 2017

Рабочая программа учебной дисциплины разработана на основе Федерального государственного образовательного стандарта по специальности среднего профессионального образования (далее – СПО) **38.02.04 Коммерция (по отраслям)** (базовой подготовки).

Организация – разработчик: ФГБОУ ВО «Курский государственный университет».

Разработчик:

Комогорова Е.Ю. – преподаватель колледжа коммерции, технологии и сервиса ФГБОУ ВПО «Курский государственный университет».

# **СОДЕРЖАНИЕ**

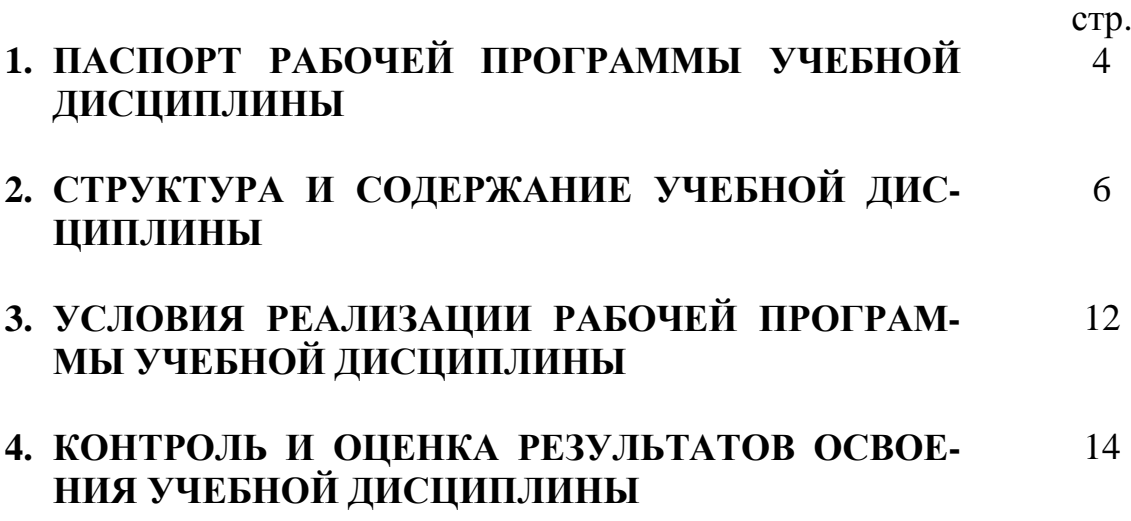

# **1. ПАСПОРТ РАБОЧЕЙ ПРОГРАММЫ УЧЕБНОЙ ДИСЦИПЛИНЫ**

# **Информационные технологии в профессиональной деятельности**

#### **1.1. Область применения программы**

Рабочая программа учебной дисциплины является частью ППССЗ в соответствии с ФГОС по специальности СПО **38.02.04 Коммерция (по отраслям).**

Рабочая программа учебной дисциплины может быть использована в дополнительном профессиональном образовании (в программах повышении квалификации и переподготовки и по профессиям рабочих специальностей).

#### **1.2. Место дисциплины в структуре программы подготовки специалистов среднего звена:**

дисциплина входит в профессиональный цикл

### **1.3. Цели и задачи дисциплины – требования к результатам освоения дисциплины:**

Процесс изучения учебной дисциплины направлен на формирование следующих компетенций:

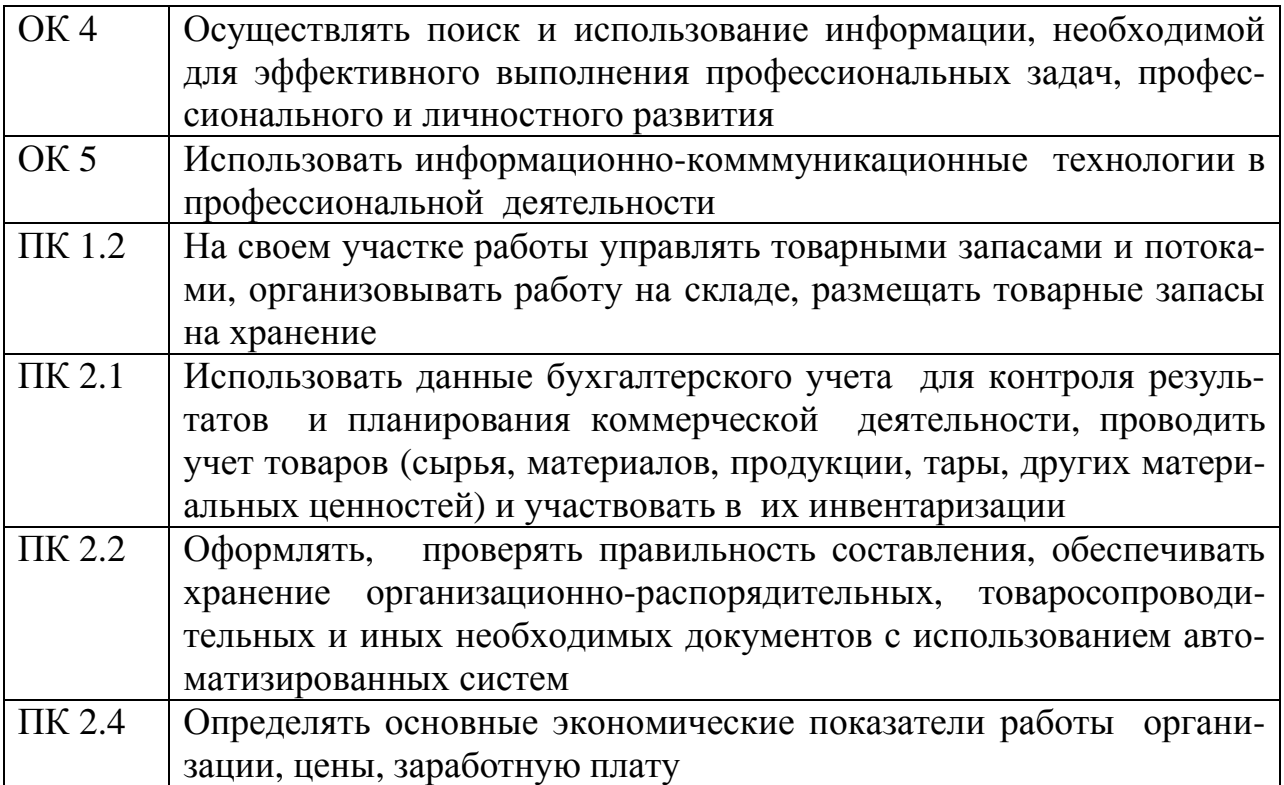

В результате освоения дисциплины обучающийся должен **уметь**:

- использовать информационные ресурсы для поиска и хранения информации;
- обрабатывать текстовую и табличную информацию;
- использовать деловую графику и мультимедиа-информацию;
- создавать презентации;
- применять антивирусные средства защиты информации;
- читать (интерпретировать) интерфейс программного обеспечения, находить контекстную помощь, работать с документацией;
- применять специализированное программное обеспечение для сбора, хранения и обработки информации в соответствии с изучаемыми профессиональными модулями;
- пользоваться автоматизированными системами делопроизводства;
- применять методы и средства защиты информации.

В результате освоения дисциплины обучающийся должен знать:

- основные методы и средства обработки, хранения, передачи и накопления информации;
- назначение, состав, основные характеристики компьютера;
- основные компоненты компьютерных сетей, принципы пакетной передачи данных, организацию сетевого межсетевого взаимодействия;
- назначение и принципы использования системного и прикладного программного обеспечения;
- технологию поиска информации в сети Интернет;
- принципы защиты информации от несанкционированного доступа;
- правовые аспекты использования информационных технологий и программного обеспечения;
- основные понятия автоматизированной обработки информации;
- основные угрозы и методы обеспечения информационной безопасности.

#### 1.4. Рекомендуемое количество часов на освоение программы дис-**ПИПЛИНЫ:**

максимальной учебной нагрузки обучающегося 102 часа, в том числе: обязательной аудиторной учебной нагрузки обучающегося 68 часов; самостоятельной работы обучающегося 34 часа.

### **2. СТРУКТУРА И СОДЕРЖАНИЕ УЧЕБНОЙ ДИСЦИПЛИНЫ 2.1. Объем учебной дисциплины и виды учебной работы**

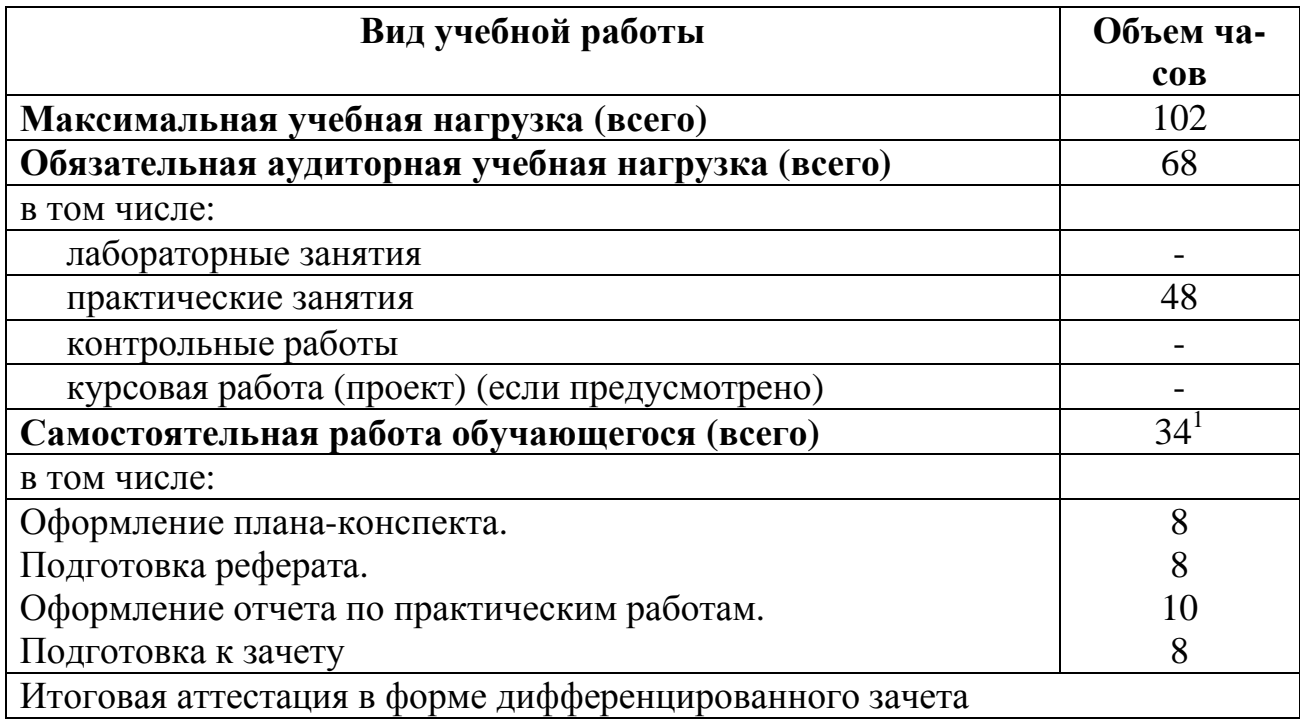

 $1$  - в т.ч. 6 ч. консультации

### **2.2. Тематический план и содержание учебной дисциплины «Информационные технологии в профессиональной деятельности»**

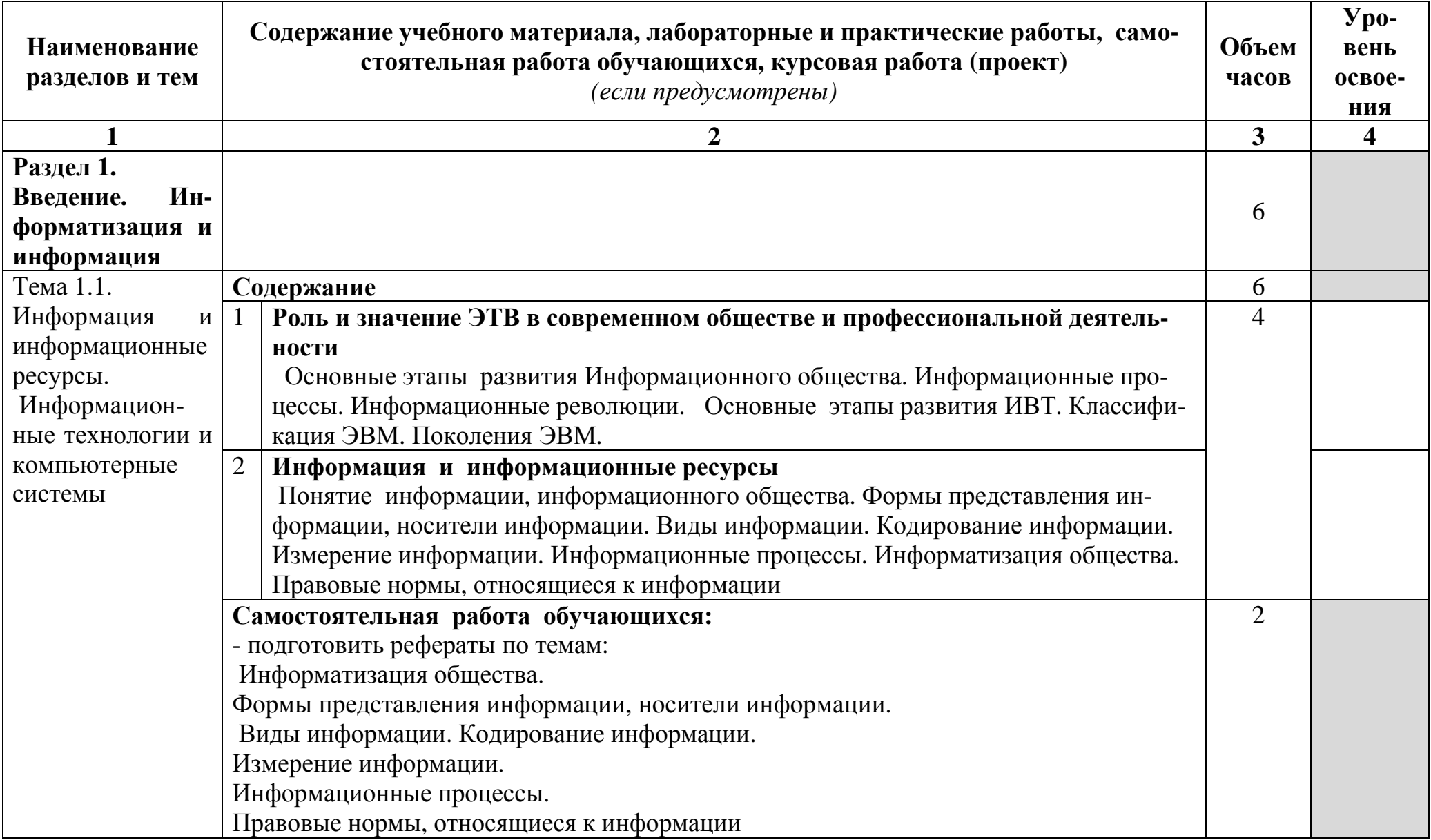

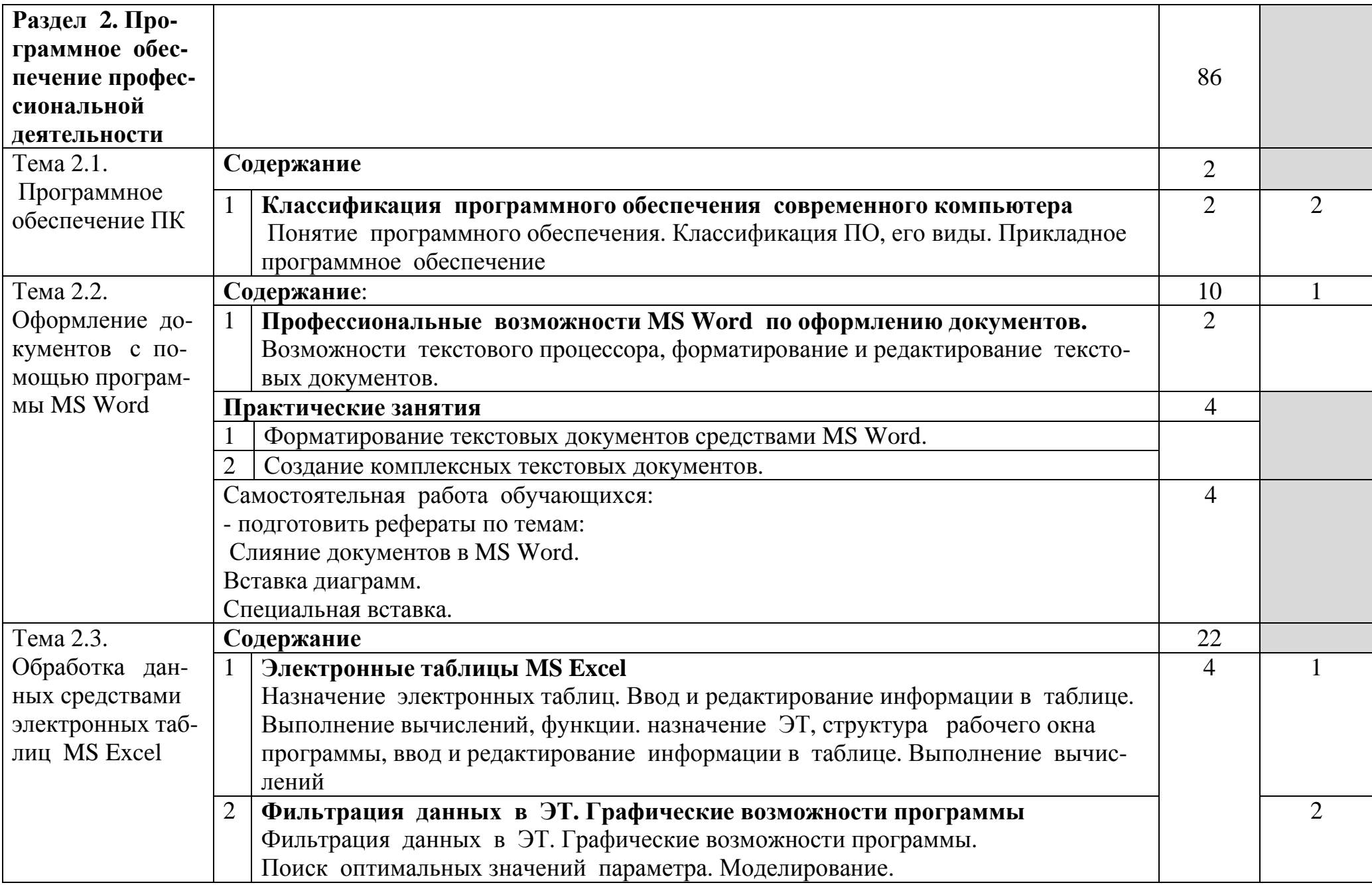

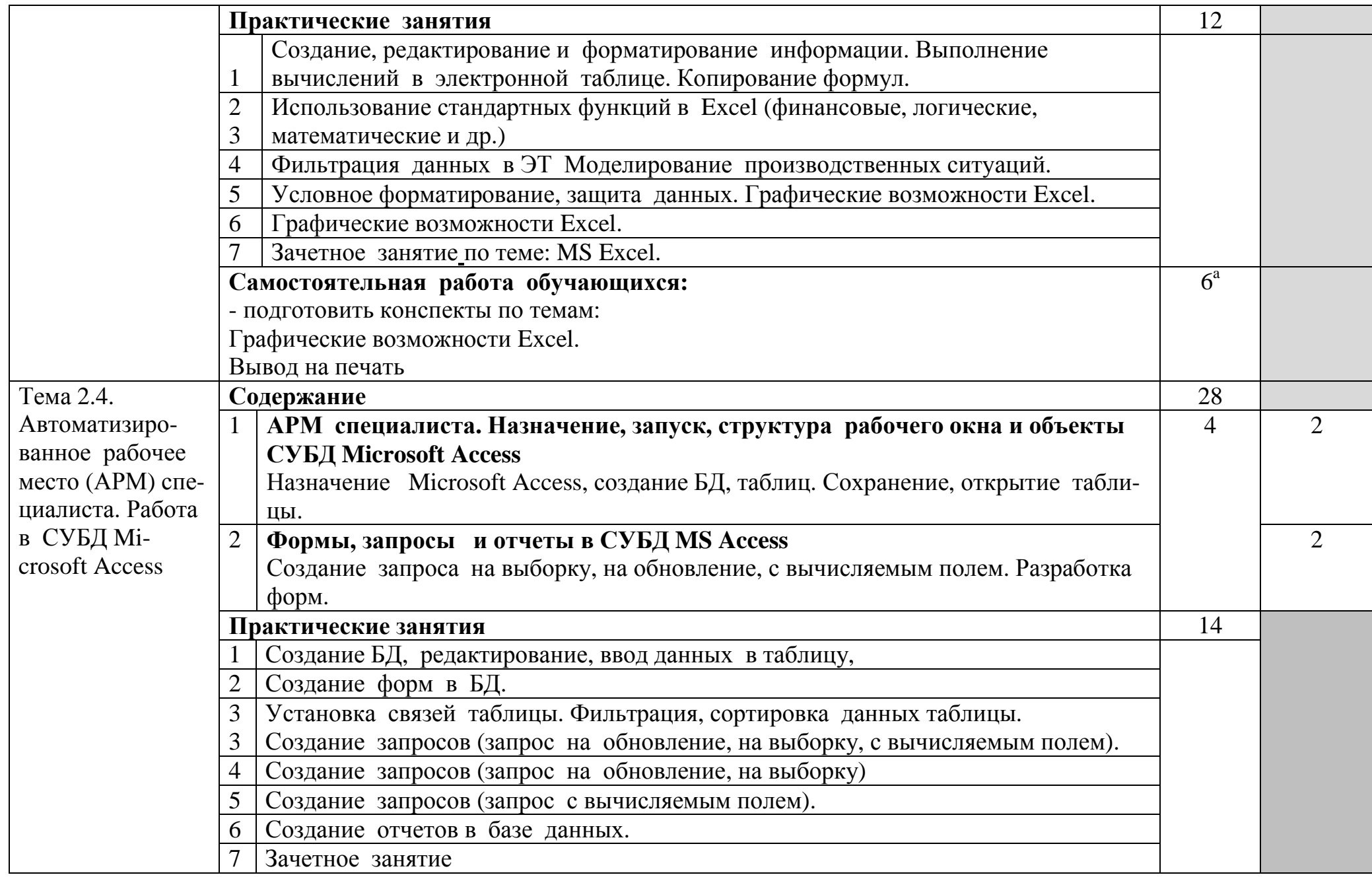

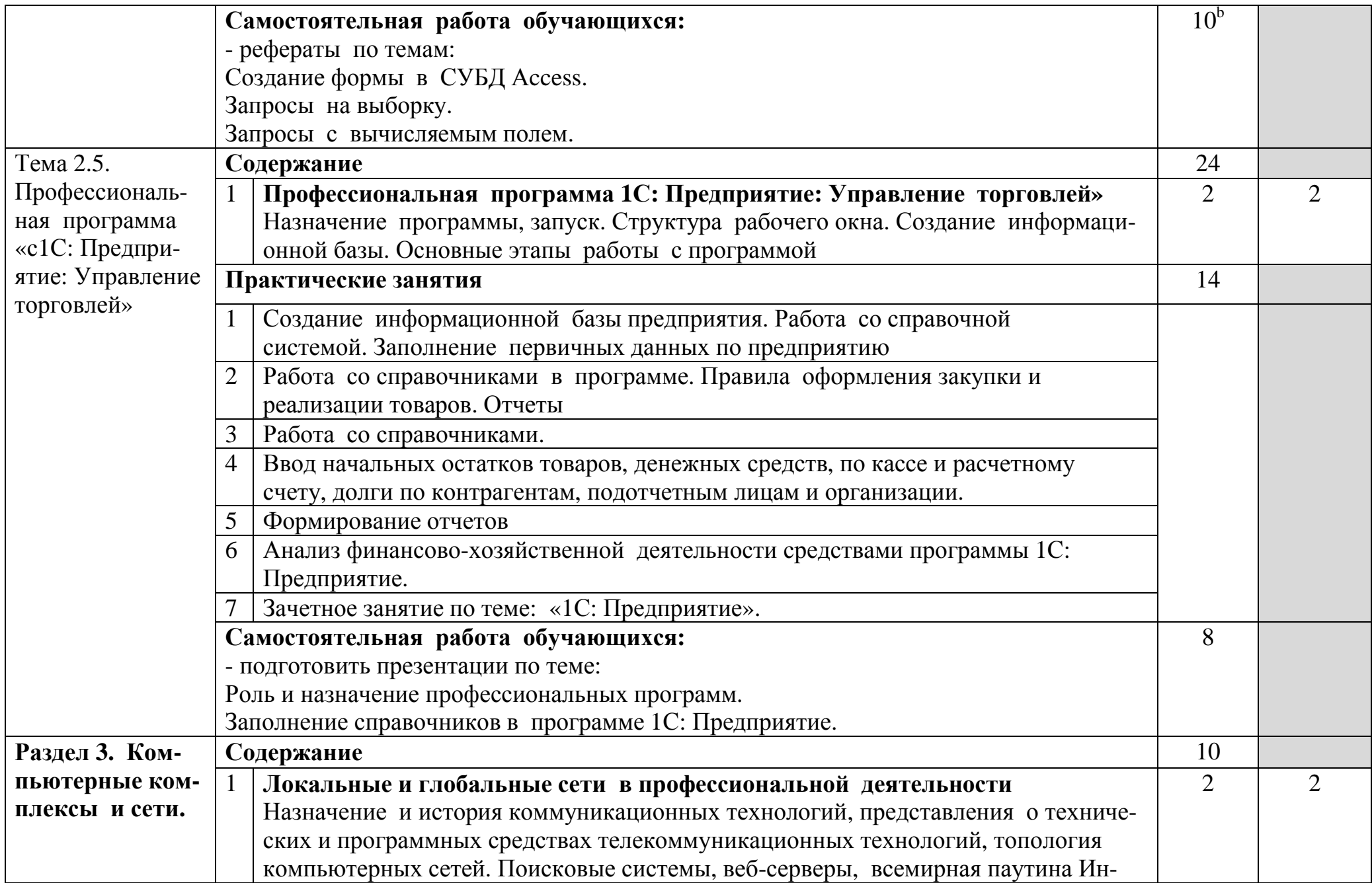

| тернет (подключение и службы интернета). Справочно-правовые службы.               |             |  |
|-----------------------------------------------------------------------------------|-------------|--|
| Практические занятия                                                              | 4           |  |
| Работа с программой Internet, базой данных информационных, справочных             |             |  |
| систем.                                                                           |             |  |
| Зачетное занятие по курсу «Информационные технологии в профессиональной           |             |  |
| деятельности»                                                                     |             |  |
| Самостоятельная работа обучающихся:                                               | $4^{\circ}$ |  |
| - темы рефератов.                                                                 |             |  |
| Клиентские программы для просмотра Web-страниц, их конфигурирование.              |             |  |
| Основы HTML и его развитие.                                                       |             |  |
| - темы презентаций:                                                               |             |  |
| История формирования всемирной сети Internet.                                     |             |  |
| Каналы связи и способы доступа в Internet.                                        |             |  |
| Программное обеспечение сети Internet: серверное программное обеспечение. Особен- |             |  |
| ности их использования и конфигурирования                                         |             |  |
| <b>Bcero:</b>                                                                     | <b>102</b>  |  |

<sup>&</sup>lt;sup>а</sup> - в т.ч. 2 ч. консультации<br><sup>b</sup> - в т.ч. 8 ч. консультации c - в т.ч. 2 ч. консультации

- 
- 

### **3. УСЛОВИЯ РЕАЛИЗАЦИИ ПРОГРАММЫ ДИСЦИПЛИНЫ**

#### **3.1. Требования к минимальному материально-техническому обеспечению**

Реализация программы дисциплины требует наличия лаборатории информационных технологий в профессиональной деятельности.

Оборудование лаборатории:

- стол преподавателя – 1 шт.

- стол аудиторный двухместный – 9 шт.

- стулья аудиторные – 39 шт.

- компьютерные столы – 15 шт.

-доска аудиторная для написания мелом  $-1$  шт.

-шкаф - 2 шт

- персональный компьютер в сборе - 16 шт.

- проектор мультимедийный NEC v260 - 1 шт.

- интерактивная доска Hitachi Star Board - 1 шт.

- МФУ лазерное Canon i-sensys MF 4410 - 1 шт.

- принтер лазерный Canon i-sensys LBP-3010B - 1шт.

Программное обеспечение:

- Microsoft Windows XP Professional Open License: 47818817;

- Microsoft Office Professional Plus 2007 Open License:43219389;

- учебный комплект КОМПАС-3D V12 MCAD Лицензионное соглашение Кк-11-00122;

- 7-Zip Свободная лицензия GNU LGPL;

- Adobe Acrobat Reader DC Бесплатное программное обеспечение;

- Mozilla Firefox Свободное программное обеспечение [GNU](https://ru.wikipedia.org/wiki/GNU_General_Public_License)

#### [GPL](https://ru.wikipedia.org/wiki/GNU_General_Public_License) и [GNU LGPL;](https://ru.wikipedia.org/wiki/GNU_Lesser_General_Public_License)

- Google Chrome Свободная лицензия BSD.

#### **3.2. Информационное обеспечение обучения**

### **Перечень рекомендуемых учебных изданий, Интернет-ресурсов, дополнительной литературы**

Основная литература

1. Клочко И.А. Информационные технологии в профессиональной деятельности [Электронный ресурс]: учебное пособие для СПО / И.А. Клочко. — Электрон. текстовые данные. — Саратов: Профобразование, 2017. — 237 c.

— 978-5-4488-0008-5. — Режим доступа: <http://www.iprbookshop.ru/64944.html>

2.Мишин А.В. Информационные технологии в профессиональной деятельности. [Электронный ресурс]: учебное пособие/Мишин А.В., Мистров Л.Е., Картавцев Д.В. - Электронные текстовые данные. – М.: Российская академия правосудия, 2015. – 311с. – «ЭБС Irbooks»

Дополнительная литература

1.Бурняшов Б.А. Информационные технологии в профессиональной деятельности. [Электронный ресурс]: учебное пособие /Бурняшов Б.А.- Электронные текстовые данные. – Саратов: Южный институт менеджмента, 2014. – 39с. – ЭБС «Irbooks»

2.Бурняшов Б.А. Информационные технологии в профессиональной деятельности. [Электронный ресурс]: курс лекций/Бурняшов Б.А.- Электронные текстовые данные. – Саратов: Южный институт менеджмента, 2014. – 176с.

– ЭБС «Iprbooks»

3.Журнал «Программирование»

Интернет–ресурсы:

- 1. Официальный сайт «Консультант Плюс»: www.consultan.ru
- 2. Официальный сайт фирмы 1С): http://www.1c.ru/

3. Информационно-коммуникационные технологии в образовании: федеральный образовательный портал: http://www.ict.edu.ru

### 4. КОНТРОЛЬ И ОЦЕНКА РЕЗУЛЬТАТОВ ОСВОЕНИЯ ДИСЦИПЛИНЫ

Контроль и оценка результатов освоения дисциплины осуществляется преподавателем в процессе проведения практических занятий и лабораторных работ, тестирования, а также выполнения обучающимися индивидуальных заданий, проектов, исследований.

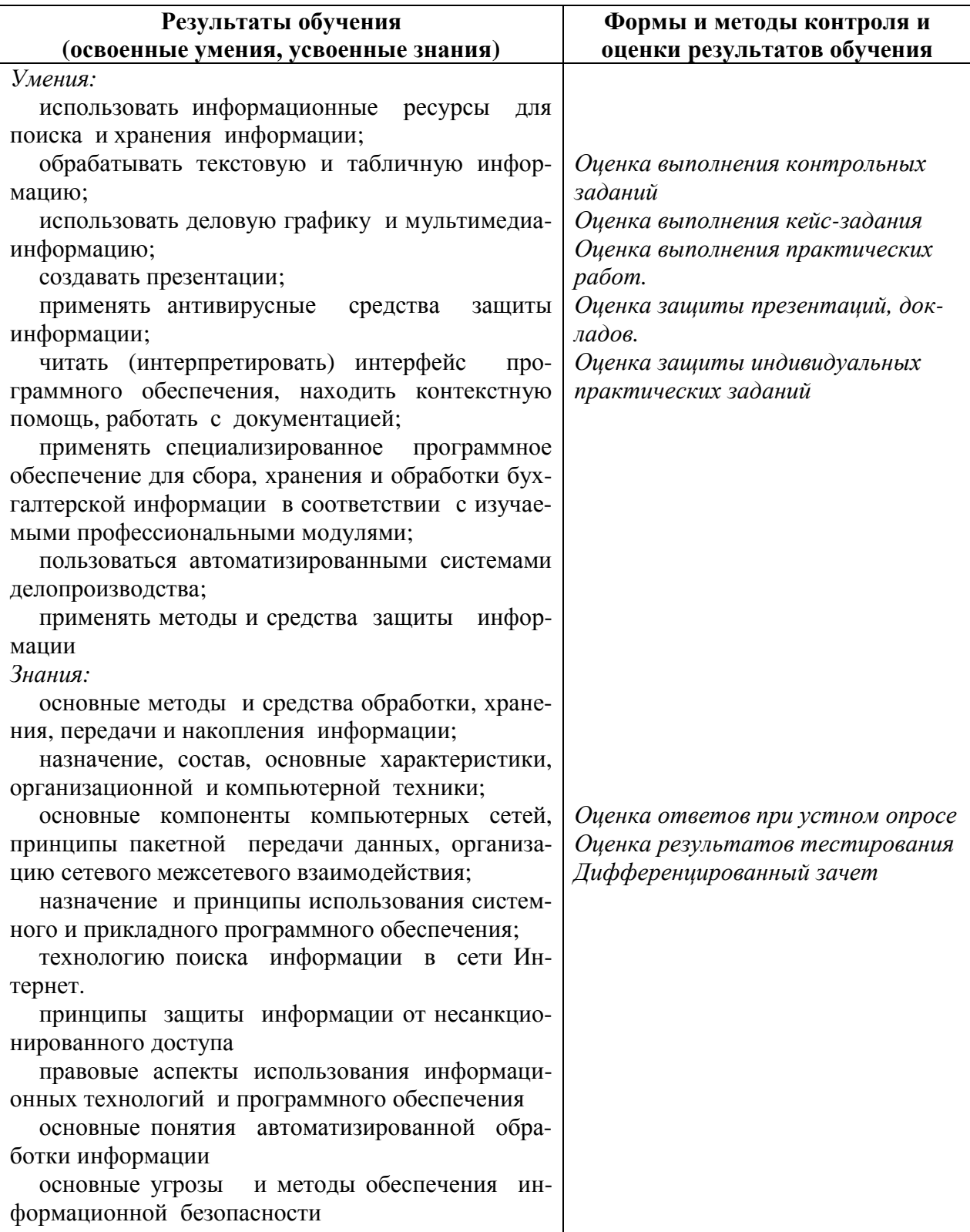